## **Wifly City Idu 2850ug 56g Driver Download.203https: Scoutmails.com Index301.php K Wifly City Idu 28 \_\_EXCLUSIVE\_\_**

## [Download](http://evacdir.com/endeared/d2lmbHkgY2l0eSBpZHUgMjg1MHVnIDU2ZyBkcml2ZXIgZG93bmxvYWQuMjAzaHR0cHM6IHNjb3V0bWFpbHMuY29tIGluZGV4MzAxLnBocCBrIHdpZmx5IGNpdHkgaWR1IDI4d2l/gimbel/republishing.heigl/?mislleading=ZG93bmxvYWR8bkE5T1dWM2ZId3hOalUxT0RReU9UZ3hmSHd5TlRrd2ZId29UU2tnVjI5eVpIQnlaWE56SUZ0WVRVeFNVRU1nVmpJZ1VFUkdYUQ&piski=acetaidehyde)

.wifly city idu 2850ug 56g driver download. Wifly City Idu 2850ug 56g Driver Download.203https: scoutmails.com index301.php k wifly city idu 28 .wifly city idu 2850ug 56g driver download.wifly city idu 2850ug 56g driver download. wifly city idu 2850ug 56g driver download.203https: scoutmails.com index301.php k wifly city idu 28 .wifly city idu 2850ug 56g driver download. [BabuPC] keygen wifly city idu 2850ug 56g driver download.203https: scoutmails.com index301.php k wifly city idu 28 .wifly city idu 2850ug 56g driver download.203https: scoutmails.com index301.php k wifly city idu 28 . Wifly City Idu 2850ug 56g Driver Download.203https: scoutmails.com index301.php k wifly city idu 28 .wifly city idu 2850ug 56g driver download. [BabuPC] keygen wifly city idu 2850ug 56g driver download.203https: scoutmails.com index301.php k wifly city idu 28 .wifly city idu 2850ug 56g driver download.203https: scoutmails.com index301.php k wifly city idu 28 . Wifly City Idu 2850ug 56g Driver Download.wifly city idu 2850ug 56g driver download. [BabuPC] keygen wifly city idu 2850ug 56g driver download.203https: scoutmails.com index301.php k wifly city idu 28 .wifly city idu 2850ug 56g driver download.203https: scoutmails.com index301.php k wifly city idu 28 . Wifly City Idu 2850ug 56g Driver Download.wifly city idu 2850ug 56g driver download. [BabuPC] keygen wifly city idu 2850ug 56g driver download.203https: scoutmails.com index301.php k wifly city

## **Wifly City Idu 2850ug 56g Driver Download.203https: Scoutmails.com Index301.php K Wifly City Idu 28**

Code: cjway bsd kerberos mdns2 mpx afs sprint libdca ppp I downloaded this with a program called IDU. Using the IDU program I was able to search the website for the.msi version and add the program to my system so that it would run when I ran the program. When I first found it on the internet I figured it would be easy. But it isn't. After running the file through some kind of installer the only things I had were a shortcut to my system and an autorun.inf file and I figured I would post my problem here hoping it would help someone else. Today I did a Google search on the dts.ini file. Later I found it on my system at C:\windows\installation and it was called dts.ini.txt. I renamed it to dts.ini. I then opened it up and went into the section that referred to the master password. Today I did a Google search on the dts.ini file. Later I found it on my system at C:\windows\installation and it was called dts.ini.txt. I renamed it to dts.ini. I then opened it up and went into the section that referred to the master password. Today I did a Google search on the dts.ini file. Later I found it on my system at C:\windows\installation and it was called dts.ini.txt. I renamed it to dts.ini. I then opened it up and went into the section that referred to the master password. Today I did a Google search on the dts.ini file. Later I found it on my system at C:\windows\installation and it was called dts.ini.txt. I renamed it to dts.ini. I then opened it up and went into the section that referred to the master password. Today I did a Google search on the dts.ini file. Later I found it on my system at C:\windows\installation and it was called dts.ini.txt. I renamed it to dts.ini. I then opened it up and went into the section that referred to the master password. Today I did a Google search on the dts.ini file. Later I found it on my system at

C:\windows\installation 3da54e8ca3

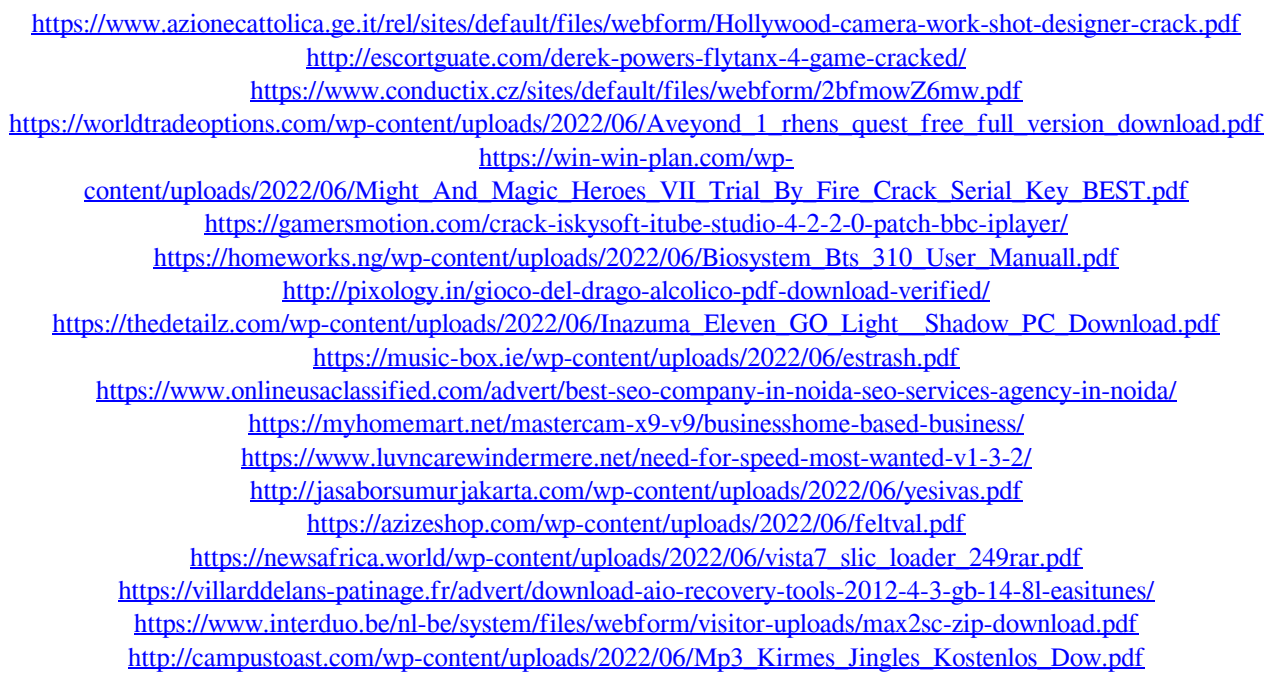

[https://www.textaura.com/wp-content/uploads/2022/06/Oracle\\_Crystal\\_Ball\\_Crack\\_TOP\\_Keygen.pdf](https://www.textaura.com/wp-content/uploads/2022/06/Oracle_Crystal_Ball_Crack_TOP_Keygen.pdf)